# MONOS CV MANUAL

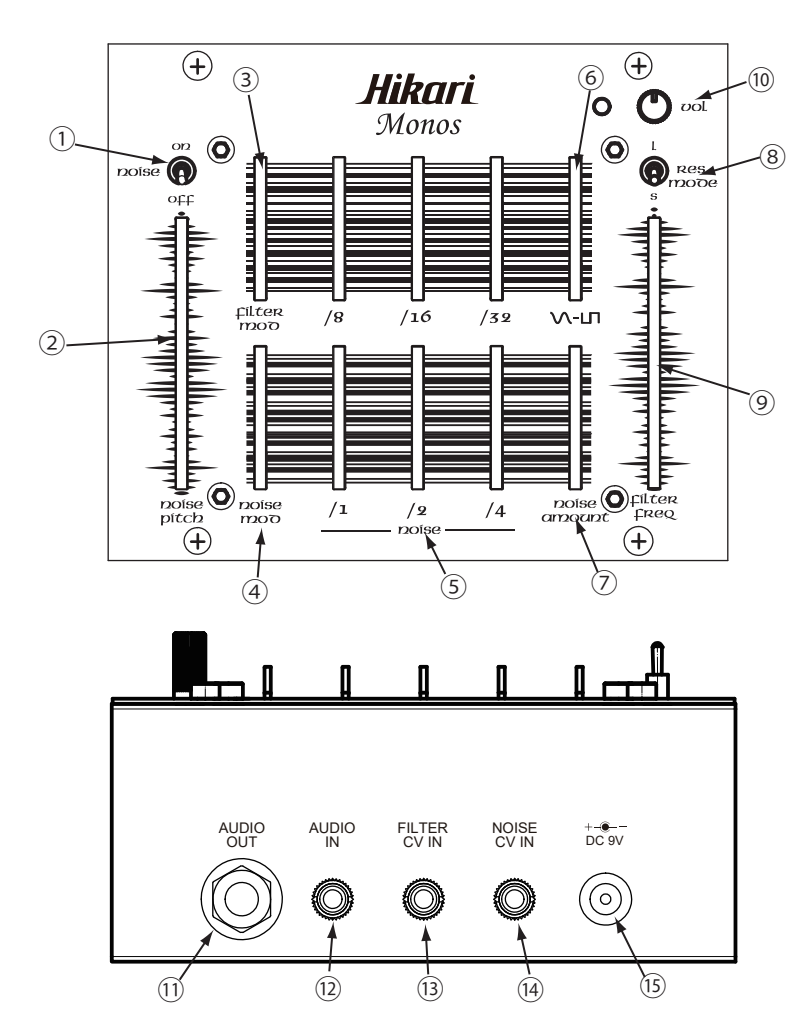

## ①NOISE ON/OFF

ノイズ音源のスイッチです。

オフにすることで、OUTからはノイズ音源がでなくなり、フィルターの発振音のみとなります。

②NOISE PITCH ノイズ音楽の音の高さを調整します。 上げると音は高くなり、下げると音は低くなります。

#### ③FILTER MOD

フィルターに矩形波を与えてモジュレーションをかけます。 上げるとモジュレーション量が多くなり、下げるとモジュレーションが無くなります。 矩形波の周波数はNOISE PITCHによって決まります。

# ④NOISE MOD

ノイズ音源のピッチにディバイダーの/4~/32の音を戻すことでモジュレーションをかけます。 スライダーを上げると、モジュレーションのかかりが上がり、ノイズピッチの可変量が 多くなります。モジュレーションはピッチを下げる方向にかかるので、スライダーを上げると ピッチは下がります。

# $(S)$ NOISE  $/1 \sim$ /32

それぞれ②で設定した周波数の1/1,1/2,1/4,1/8,1/16,1/32ノイズ音源の音量を調整します。 スライダーを上げると音量は多くなります。

# **© V-IП**

出力音の音色を調整します。上げると歪んだ音になります。

## ⑦NOISE AMOUNT

フィルターに入力するノイズ音源の量を調整します。 スライダーを上げるとノイズの量が上がり、下げるとフィルターの発信音のみとなります。

# ⑧RES MODE

フィルターの発信音の出方を調整します。L:発振音が持続します。S:発振音が減衰します。

## ⑨FILTER FREQ

ローパスフィルターのカットオフ周波数及び発振周波数を調整します。スライダーを上げると 周波数は上がります。

⑩VOL 出力の音量を調整します。

#### ⑪OUT PUTジャック

\*接続プラグを差し込むことで電源がオンになります。モノラル(2極)のフォーンプラグを接続 してください。ステレオ(3極)のフォーンプラグを接続すると電源は入らない場合があります。

⑫AUDIO INジャック

外部からのオーディオ信号を入力することで、ローパスフィルターの前に接続されます。

## ⑬FILTER CV IN

外部からのCV信号を入力することで、⑨のFILTER FREQをCV制御することができます。

⑭NOISE CV IN 外部からのCV信号を入力することで、②のNOISE PITCHをCV制御することができます。

#### ⑫ACアダプタージャック BOSS タイプの 9Vセンターマイナス AC アダプター(別売り)を接続してください。 \*推奨アダプター:BOSS PSA-100

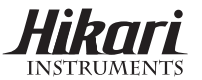